# Etude de l'effet du retard dans une boucle de poursuite d'un viseur gyrostabilisé

Alban Quadrat <sup>∗</sup> Arnaud Quadrat ∗∗

∗ INRIA Saclay - Île-de-France, Projet DISCO, L2S, Supélec, 3 rue Joliot Curie, 91192 Gif-sur-Yvette cedex, France (e-mail : alban.quadrat@inria.fr) ∗∗ SAGEM DS - Etablissement de Massy, 100 avenue de Paris, 91344 Massy Cedex, France (e-mail : arnaud.quadrat@sagem.com).

Résumé : L'objet de ce papier est l'étude de l'effet du retard dans une boucle de poursuite réalisée par un viseur gyrostabilisé et un écartomètre. Tout d'abord, nous décrivons en détail le système physique étudié. Puis, nous montrons comment le problème de stabilisation d'une version simplifiée du système, définie par un intégrateur et un retard constant, se ramène à celui classique de la stabilisation interne. Nous montrons ensuite que tout correcteur stabilisant le système prend la forme d'un feedback entre un correcteur stabilisant le système sans retard et un retard distribué. Nous utilisons ce résultat pour étudier des problèmes de poursuite importants en pratique. Finalement, nous validons notre approche par des simulations numériques.

Mots-clés: Viseurs gyrostabilisés, écartomètre, systèmes différentiels à retards, stabilisation, contrôleurs stabilisants, poursuite (tracking).

# 1. INTRODUCTION

Dans ce papier, nous étudions un viseur (une caméra motorisée) monté sur un porteur (un bateau). Nous supposons que le porteur fait simplement un mouvement angulaire de tangage (dû aux vagues). Une cible se déplace librement. L'objectif du viseur est de filmer et de donner l'orientation de la cible à un système extérieur malgré les mouvements du porteur. Du fait du temps de traitement d'images, un retard, qui ne peut être négligé en pratique, doit être considéré dans la modélisation du système.

Nous étudions la stabilisation de ce système et la poursuite de la cible. Pour cela, nous utilisons l'approche fractionnaire des systèmes de dimension infinie. Nous montrons que le problème de stabilisation de ce système peut se ramener à celui de la stabilisation interne (voir, e.g., Curtain et Zwart (1991); Quadrat (2003)). Ce résultat nous permet d'utiliser des méthodes algébriques classiques (e.g., factorisations copremières, paramétrisation de Youla-Kučera des correcteurs stabilisants, robustesse). Nous paramétrons l'ensemble des correcteurs stabilisant le système. Nous montrons que les correcteurs stabilisants prennent la forme d'un feedback entre un correcteur stabilisant le système sans retard et un retard distribué. Ce résultat est dans l'esprit du prédicteur de Smith (voir, e.g., Niculescu (2001)). Cette forme de correcteur est utilisée pour étudier des problèmes de poursuite importants en pratique. Finalement, nous validons notre approche par des simulations numériques.

# 2. SYSTÈME PHYSIQUE

Dans la pratique, un viseur oriente sa ligne de visée dans l'espace (voir, e.g., Hurak et Rezac (2011); Osborne (2008)). Cependant, dans ce papier, nous considérons

seulement le cas plan. Un viseur peut être vu comme une caméra motorisée commandée en couple.

- La mesure de la vitesse inertielle est faite par un capteur appelé gyromètre qui est posé sur la caméra. Le viseur se modélise alors comme une inertie pure commandée par le couple moteur dont on observe la vitesse.
- L'optique est constituée d'une caméra numérique.
- Un système de traitement d'images, appelé écartomètre,

va détecter la cible et donner son écart avec du retard. Pour une présentation des viseurs et des boucles de poursuite, nous référons à Hilkert (2008) et Mastern (2008).

#### 2.1 Angles

Notons  $[i]$  le repère inertiel de centre  $(O)$  (voir Figure 1). A chaque solide, on attache un repère de centre  $(O)$ :

- $[p]$  le repère du porteur,
- [v] le repère de la ligne de visée du viseur,
- $[c]$  le repère attaché à la cible en  $(C)$ .

La ligne de visée [v] peut tourner par rapport au porteur  $[p]$  grâce à une liaison pivot motorisée en  $(O)$ . Introduisons trois angles définis par rapport à  $[i]$ :

- L'angle inertiel de la ligne de visée [v] est noté par x.
- L'angle inertiel du porteur  $[p]$  est noté par w.
- La coordonnée polaire de la cible  $[c]$  est notée par  $\theta$ .
- Il existe aussi deux angles relatifs entre :
- $[v]$  et  $[p]$ , mesurable par un *codeur* :  $\varphi := x w$ .
- [c] et [v], mesurable grâce à l'image fournie par la caméra :

$$
\varepsilon_3 := \theta - x. \tag{1}
$$

#### 2.2 Modélisation du viseur

Equations mécaniques. La variable observée est la vitesse de la ligne de visée  $y = \dot{x}$  dans un repère inertiel.

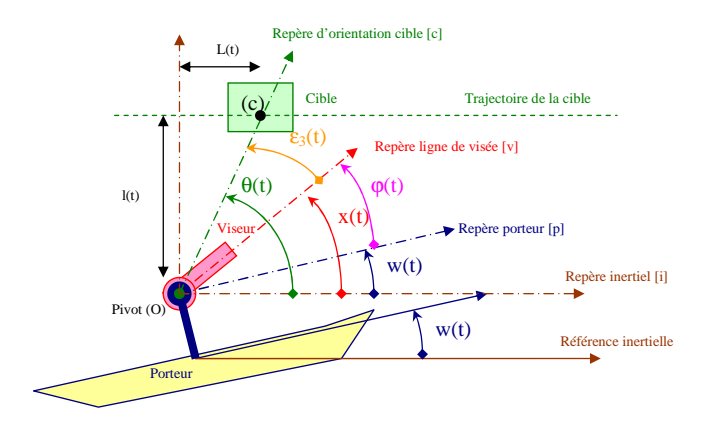

Figure 1. Présentation du contexte d'un viseur

En négligeant les modes souples, l'équation fondamentale de la mécanique fait intervenir l'inertie J et la somme des couples  $u.$  Si  $u_1$  est le couple moteur et  $\boldsymbol{q}$  le couple perturbateur, alors  $u = u_1 - q$ . La commande du moteur est limitée par un couple maximal  $|u_1| \leq u_1$  max. Dans l'hypothèse d'un porteur sans vibration et en absence de vent, seul le frottement sec intervient comme perturbation. Le frottement suit une loi Coulomb  $q = q_0 \text{sign} ( \dot{x} - \dot{w} ),$ ou de LuGre (voir Canudas (1995)). La mesure de la vitesse inertielle est faite avec un gyromètre  $y_1$  de biais  $d_1 < 60^{\circ}/h$ .

Modélisation 1. Le système de la Figure 2 est défini par :

$$
G_1 := \begin{cases} \text{Etat}: & \frac{d}{dt} \dot{x} = \frac{1}{J} u_1 - \frac{1}{J} q, \\ \text{Mesure}: & y_1 = \dot{x} + d_1. \end{cases}
$$

Centrale inertielle. Dans certaines applications, la position de la centrale inertielle est aussi accessible. Elle peut se modéliser par l'intégration de la vitesse du gyromètre  $y_2 = x + d_2$ , où  $d_2$  est un bruit.

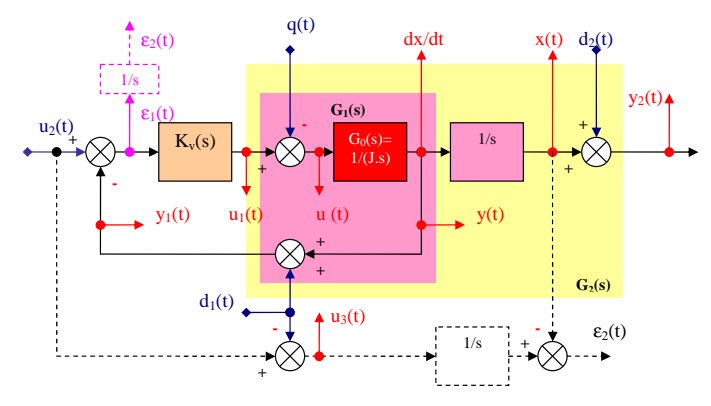

Figure 2. Boucle de vitesse gyromètrique

Asservissement. La consigne en vitesse de la ligne de visée u<sup>2</sup> est la commande de la boucle de poursuite. Comme l'asservissement ne peut pas distinguer la consigne de la dérive du gyromètre  $d_1$ , nous posons  $u_3 := u_2 - d_1$ . L'erreur en vitesse de la boucle fermée est :

$$
\varepsilon_1:=u_2-y_1.
$$

L'objectif de la boucle gyromètrique est d'annuler l'intégrale de cette erreur. En notation de Laplace,  $\hat{\varepsilon}_2 := \mathcal{L}(\varepsilon_2)$ , nous notons :

$$
\widehat{\varepsilon}_2 := \widehat{\varepsilon}_1 / s = \widehat{u}_3 / s - \widehat{x}.
$$

Le viseur va être bouclé par le correcteur  $K_v$  pour stabiliser la position de la ligne de visée  $x$  à partir  $\varepsilon_1$ . Voir Figure 2.

Le bouclage du viseur peut se faire par une synthèse  $H_{\infty}$  afin de tenir compte des incertitudes des modes mécaniques. En basse fréquence, la structure du correcteur peut s'approximer par un correcteur de type P.I.I.<sup>2</sup> afin d'avoir l'intégrale de l'erreur ε<sup>1</sup> nulle à un échelon de couple. En première approximation, le correcteur est :

$$
\widehat{u}_1 = K_v \widehat{\varepsilon}_1, \quad K_v := K_{v0} + \frac{K_{v1}}{s} + \frac{K_{v2}}{s^2}, \quad K_{vi} \in \mathbb{R}_+^*.
$$

Les trois gains fixent alors complètement la dynamique du viseur bouclé sur le gyromètre. Cette dynamique sera utilisée dans la boucle de poursuite. Notons la matrice

$$
\begin{bmatrix} \widehat{x} \\ \widehat{y} \end{bmatrix} = \begin{bmatrix} G_{11} & G_{12} \\ G_{21} & G_{22} \end{bmatrix} \begin{bmatrix} \widehat{q} \\ \widehat{u}_3 \end{bmatrix}.
$$

 $\begin{bmatrix} \widehat{y} \end{bmatrix} \begin{bmatrix} G_{21} & G_{22} \end{bmatrix} \begin{bmatrix} \widehat{u}_3 \end{bmatrix}$ .<br>Le suivi de consigne en vitesse est de type passe bas :

$$
G_{22} = s G_{12} = \frac{K_{v0} s^2 + K_{v1} s + K_{v2}}{J s^3 + K_{v0} s^2 + K_{v1} s + K_{v2}},
$$
  
\n
$$
\lim_{|s| \to 0} G_{22}(s) = 1, \quad \lim_{|s| \to +\infty} G_{22}(s) = 0,
$$
\n(2)

dont la pulsation de coupure est fixée asymptotiquement par  $\omega_0 := K_{\nu 0}/J$ . Le comportement du suivi de position  $G_{12}$  est du type *intégrateur filtré*.

Le rejet de perturbation est de type passe bande :

$$
G_{11} = \frac{G_{21}}{s} = \frac{-s}{J s^3 + K_{v0} s^2 + K_{v1} s + K_{v2}},
$$
  
\n
$$
\lim_{|s| \to 0} G_{11}(s) = 0, \quad \lim_{|s| \to +\infty} G_{11}(s) = 0.
$$
 (3)

L'inertie du système mécanique filtre le frottement en haute fréquence. En basse fréquence,  $1/K_{v2}$  fixe le rejet de perturbation. Le bruit, la dynamique du gyromètre, les modes mécaniques et la saturation de la commande limitent la performance de ce bouclage.

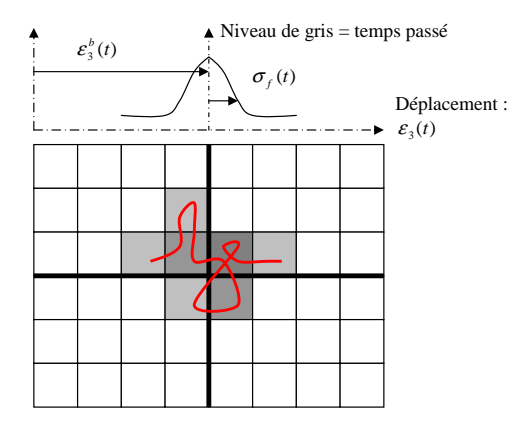

Figure 3. Capteur vidéo

#### 2.3 Caméra

Une vidéo idéale mesure l'écart angulaire (1) entre la cible et la ligne de visée. Mais le temps d'intégration de la caméra fait apparaître un retard distribué. Expliquonsen la raison. Les photons venant du paysage sont envoyés sur une grille de photo-capteurs. Un point lumineux est alors représenté par une impulsion. Par rapport à une scène fixe, le mouvement de la ligne de visée va créer un déplacement relatif de l'impulsion pendant le temps d'intégration du capteur  $T_i \in [1ms, 40ms]$ . Le niveau de gris est proportionnel au temps passé dans une position donnée. Voir Figure 3. L'impulsion spatiale devient une tache. On définit le bougé d'image comme le barycentre de cette tache pendant le temps d'intégration :

$$
\varepsilon_3^b := \frac{1}{T_i} \int_{t-T_i}^t \varepsilon_3(\tau) d\tau \iff \frac{\hat{\varepsilon}_3^b}{\hat{\varepsilon}_3} = \frac{1 - e^{-T_i s}}{T_i s} \xrightarrow{T_i \to 0} 1.
$$
  
La qualité de l'image se définit par l'écart type du *flow* :

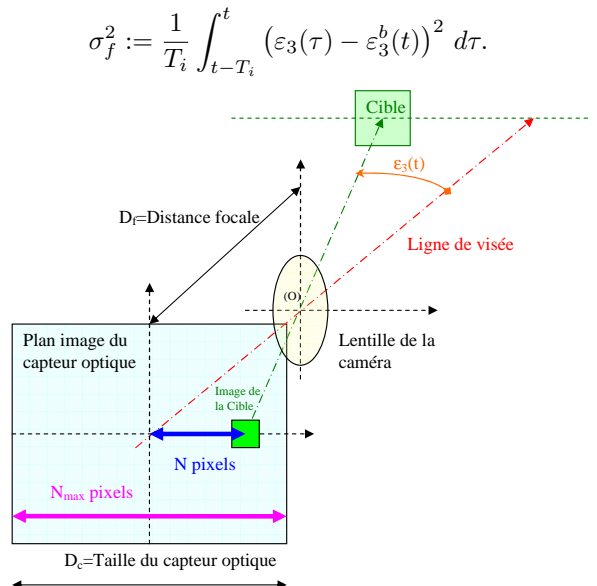

Figure 4. Mesure vidéo

# 2.4 Ecartomètre

L'écart entre la cible et la ligne de visée n'est pas directement accessible. Il faut utiliser un système de traitement d'images, appelé écartomètre. La position de la cible est trouvée par corrélation ou centroïde. La cible peut être caractérisée par un décalage de N pixels par rapport au centre de l'image. Voir Figure 4. Avec la distance focale de la caméra  $D_f$  et la taille du capteur optique  $D_c$ , on a :

$$
\varepsilon_3^b \approx \frac{D_c N}{D_f N_{\text{max}}}.
$$

Du fait de l'architecture électronique parallèle (FPGA) choisie, ce traitement d'images introduit un retard ainsi que deux contraintes :

– L'écartomètre induit un retard T ∈ [0.04s, 0.2s] et admet un bruit  $d_3$ :

$$
\widehat{y}_3 = P_2 \widehat{\varepsilon}_3 + \widehat{d}_3, \quad P_2 := e^{-Ts} \frac{1 - e^{-T_i s}}{T_i s}.
$$
 (4)

– L'image de la cible doit se trouver dans l'image vidéo :  $\forall t, \quad |\varepsilon_3(t)| \leq C_1.$ 

– Le traitement d'images impose aussi :  $\forall t, |\dot{\varepsilon}_3^b(t)| \leq C_2$ .

# 2.5 Scénarii sur le mouvement de la cible

La cible a un mouvement inconnu. Ses coordonnées cartésiennes sont  $(L, l)$  dans le repère inertiel. La relation trigonométrique entre la coordonnée polaire θ et les coordonnées cartésiennes donne  $\theta = \arctan(l/L)$ . En notant  $\theta_0^{(n)} := \theta^{(n)}(0) \in \mathbb{R}$ , trois scénarii sont admissibles :

– Position constante :  $\theta = \theta_0$ .

– Vitesse angulaire constante :

$$
\theta = \dot{\theta}_0 t + \theta_0. \tag{5}
$$

– Accélération angulaire constante :

$$
\theta = \ddot{\theta}_0 t^2 + \dot{\theta}_0 t + \theta_0. \tag{6}
$$

Un scénario plus réaliste correspond à une cible se déplaçant à une altitude constante  $l = l_0$  et à une vitesse constante  $\dot{L} = V_0$ , c-à-d  $\theta = \arctan\left(\frac{l_0}{-V_0 t + L_0}\right)$ .

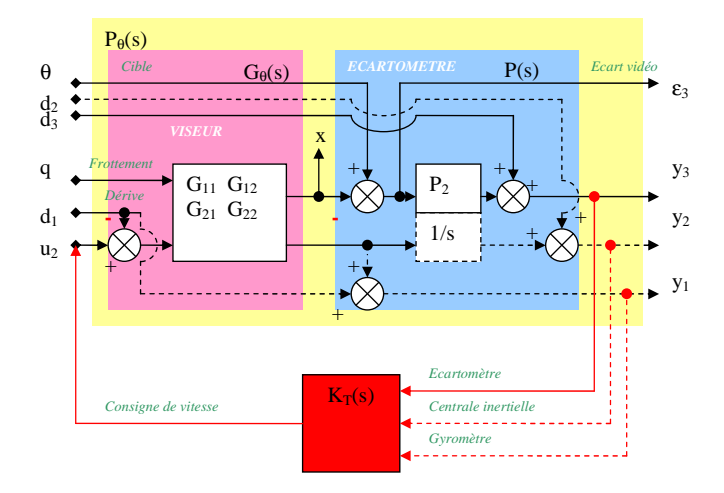

Figure 5. Mise sous forme standard

2.6 Modélisation et bouclage global

Modélisation 2. Le système de la Figure 5 est défini par :

$$
\begin{bmatrix}\n\widehat{\varepsilon}_{3} \\
\widehat{y}_{3} \\
\widehat{y}_{2} \\
\widehat{y}_{1}\n\end{bmatrix} = \begin{bmatrix}\n1 & 0 & 0 & -G_{11} & G_{12} & -G_{12} \\
P_{2} & 0 & 1 & -P_{2}G_{11} & P_{2}G_{12} & -P_{2}G_{12} \\
0 & 1 & 0 & \frac{1}{s}G_{21} & -\frac{1}{s}G_{22} & \frac{1}{s}G_{22} \\
0 & 0 & 0 & G_{21} & 1 - G_{22} & G_{22}\n\end{bmatrix} \begin{bmatrix}\n\theta \\
\widehat{d}_{2} \\
\widehat{d}_{3} \\
\widehat{q} \\
\widehat{d}_{1} \\
\widehat{d}_{2} \\
\widehat{d}_{2}\n\end{bmatrix}.
$$

On va chercher un correcteur stabilisant la boucle de poursuite. La transformation linéaire fractionnaire du système et du correcteur permet d'avoir l'erreur d'asservissement :

$$
\widehat{\varepsilon}_{3} (K_{T}) = F_{l} (P_{\theta}, K_{T}) \begin{bmatrix} \widehat{\theta} \\ \widehat{d}_{2} \\ \widehat{d}_{3} \\ \widehat{q} \\ \widehat{d}_{1} \end{bmatrix} \quad \widehat{u}_{2} = K_{T} \begin{bmatrix} \widehat{y}_{3} \\ \widehat{y}_{2} \\ \widehat{y}_{1} \end{bmatrix}.
$$

Problème 1. Le problème général est de déterminer

$$
K_T^* = \arg\min_{K_T} \int_0^{+\infty} \varepsilon_3^2 (\tau, K_T) d\tau,
$$

sous les contraintes que pour tout  $t$ ,

 $|\varepsilon_3(t)| \leq C_1$ ,  $|\dot{\varepsilon}_3^b(t)| \leq C_2$ ,  $|u_2(t)| \leq C_3$ ,  $|\dot{u}_2(t)| \leq C_4$ , sans connaissance à priori de  $q$  et de  $\theta$ .

### 2.7 Simplification de la boucle de poursuite

Nous allons chercher à réduire la portée du Problème 1 :

- En général, nous n'avons pas accès à la mesure  $y_2$ . Pour des raisons de découpage fonctionnel du système,  $y_1$ n'est pas accessible. Voir, e.g., Hurak et Rezac (2010) pour le cas où  $y_1$  est accessible. Il ne nous reste donc plus que y<sup>3</sup> comme mesure pour la boucle de poursuite.
- Le temps d'intégration  $T_i$  est négligé devant le retard du traitement d'images T. En négligeant le retard distribué, (4) se simplifie :  $\varepsilon_3 \approx \varepsilon_3^b$  et  $P_2 = e^{-Ts}$ .
- La dynamique de la boucle de vitesse  $1/\omega_0 \in [2\text{ms}, 20\text{ms}]$ est petite par rapport à la constante de temps du traitement d'images T. De (3), il vient alors que  $G_{11} \approx$  $G_{21} \approx 0$ . Le couple de frottement n'intervient plus. Il est toutefois intéressant de remarquer que la boucle de vitesse (2) est du type passe-bas,  $G_{22}(0) = 1$  et :

$$
\hat{x} = G_{12} \left( \hat{u}_2 - \hat{d}_1 \right), \quad G_{12} = \frac{G_{22}}{s} \approx \frac{1}{s}.
$$
 (7)

– Introduisons une nouvelle variable qui est la somme de la vitesse de la cible et de la dérive du gyromètre :

$$
\widehat{p} := \frac{s}{G_{22}} \widehat{\theta} + \widehat{d}_1 \approx s \widehat{\theta} + \widehat{d}_1.
$$
 (8)

– Faisons intervenir le bruit de l'écartomètre  $\tilde{d}_3 \neq 0$ . En combinant (1) avec (7) et (8), la Modélisation 2 se simplifie.

Modélisation 3. La Figure 6 représente le système :

$$
P_p: \begin{cases} \widehat{\varepsilon}_3 = G_{12} \left( \widehat{p} - \widehat{u}_2 \right), \\ \widehat{y}_3 = e^{-Ts} \widehat{\varepsilon}_3 + \widehat{d}_3. \end{cases}
$$

# 3. PARAMÉTRISATION DES CORRECTEURS STABILISANTS

#### 3.1 Système bouclé

Dans ce paragraphe, nous allons caractériser l'ensemble des correcteurs qui stabilisent le système décrit précédemment formé d'un intégrateur filtré et d'un retard constant.

Rappelons que  $\mathbb{H}^{\infty}(\mathbb{C}_{+})$  est *l'algèbre de Hardy* formée par les fonctions holomorphes dans  $\mathbb{C}_+ = \{s \in \mathbb{C} \mid \Re(s) > 0\}$ bornées pour la norme  $|| P ||_{\infty} = \sup_{s \in \mathbb{C}+} |P(s)|$  (voir, e.g., Curtain et Zwart (1991)). Pour simplifier, posons :

$$
F := G_{22} \in \mathbb{H}^{\infty}(\mathbb{C}_{+}), \ \ F_0 := F(0) \neq 0, \ \ P_1 := G_{12}. \tag{9}
$$
  
Introduisons les deux sous-systèmes (voir Figure 6) :

$$
\begin{cases}\n\widehat{\varepsilon}_3 = P_1 \,\widehat{u}_4, \\
\widehat{y}_4 = P_2 \,\widehat{\varepsilon}_3, \\
P_2 := e^{-Ts}, \\
\end{cases}\n\begin{cases}\n\widehat{u}_4 = \widehat{p} - \widehat{u}_2, \\
\widehat{y}_3 = \widehat{y}_4 + \widehat{d}_3.\n\end{cases}
$$

L'erreur retardée  $\hat{y}_4$  en fonction de  $\hat{u}_4$  est alors définie par :

$$
P := P_1 \, P_2 = \frac{F \, e^{-Ts}}{s}.
$$

En tenant compte de la mesure  $\hat{y}_3$  et de la commande  $\hat{u}_2 = K \hat{y}_3$ , les variables à régler en performance sont alors :

$$
\begin{bmatrix} \hat{u}_2 \\ \hat{\varepsilon}_3 \end{bmatrix} = \frac{1}{1 + PK} \begin{bmatrix} PK & K \\ P_1 & -P_1 K \end{bmatrix} \begin{bmatrix} \hat{p} \\ \hat{d}_3 \end{bmatrix} . \tag{10}
$$

Théorème 1. (1) L'ensemble des correcteurs K stabilisant P de manière interne, c-à-d tels que

$$
\frac{PK}{1+PK}, \frac{K}{1+PK}, \frac{P}{1+PK}, \frac{PK}{1+PK} \in \mathbb{H}^{\infty}(\mathbb{C}_{+}),
$$
\n(11)

est paramétré par :  $\forall Q \in \mathbb{H}^{\infty}(\mathbb{C}_{+}),$ 

$$
K(Q) = \frac{\frac{\alpha}{F_0} - Q \frac{s}{s + \alpha}}{1 + \alpha \frac{1 - \left(\frac{F}{F_0}\right)e^{-Ts}}{s} + Q \frac{F e^{-Ts}}{s + \alpha}},
$$
(12)

où α est un réel strictement positif (i.e., α ∈ ℝ<sup>\*</sup>,).

(2) Les correcteurs K stabilisant la boucle fermée  $(10)$ , c-à-d tels que

$$
\frac{PK}{1+PK}, \frac{K}{1+PK}, \frac{P_1}{1+PK}, \frac{P_1 K}{1+PK} \in \mathbb{H}^{\infty}(\mathbb{C}_{+}),
$$
\n(13)

sont exactement les correcteurs stabilisant P de manière interne, c-à-d tels que (11) soit satisfait. Ainsi, l'ensemble des correcteurs stabilisant la boucle fermée (10) est paramétré par (12).

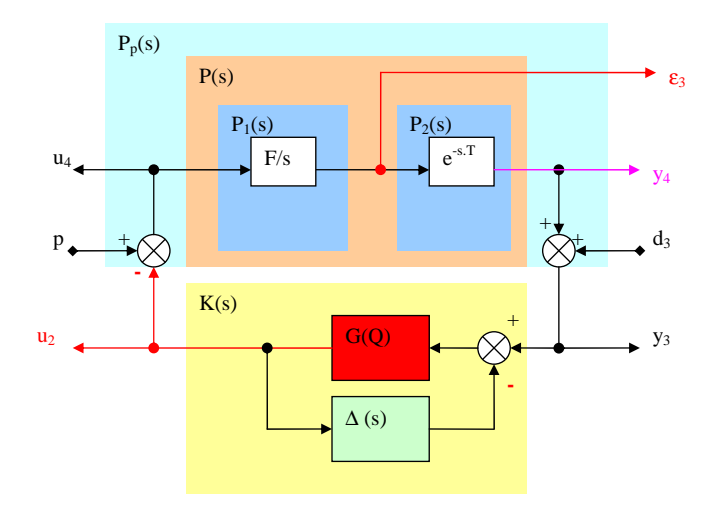

FIGURE 6. Représentation de  $K(Q)$ 

Preuve 1. 1. Considérons  $\alpha \in \mathbb{R}^*_+$ ,  $N = \frac{F e^{-Ts}}{s+\alpha} \in \mathbb{H}^\infty(\mathbb{C}_+)$ et  $D = \frac{s}{s+\alpha} \in \mathbb{H}^{\infty}(\mathbb{C}_{+})$ . Puisque pgcd $(D, N) = 1$ ,  $P = \frac{N}{D}$  est une factorisation faiblement copremière. Cette factorisation est *copremière* car  $DX + NY = 1$  avec :

$$
X = 1 + \alpha \frac{1 - \frac{F}{F_0} e^{-Ts}}{s} \in \mathbb{H}^{\infty}(\mathbb{C}_{+}), \ Y = \frac{\alpha}{F_0} \in \mathbb{H}^{\infty}(\mathbb{C}_{+}).
$$

Notons que  $X \in \mathbb{H}^{\infty}(\mathbb{C}_{+})$  car X est une fonction holomorphe dans  $\mathbb{C}_+$ ,  $\lim_{|s| \to 0} X(s) = 1 + \alpha \left( T - \frac{\dot{F}(0)}{F_0} \right)$  $\frac{\dot{F}(0)}{F_0}\Big),~X$ n'admet pas de pôles sur l'axe imaginaire et :

$$
\left| \frac{1 - \frac{F(i\omega)}{F_0} e^{-i\tau\omega}}{i\omega} \right| \le \frac{1 + \left| \frac{F(i\omega)}{F_0} \right|}{|\omega|} \le \frac{1 + \left| \frac{F}{F_0} \right|_{\infty}}{|\omega|}
$$

$$
\Rightarrow \lim_{|w| \to +\infty} |X(i\omega)| = 1.
$$

L'ensemble des correcteurs stabilisants de P est alors donné par la *paramétrisation de Youla-Kučera*  $(12)$  (voir, e.g., Curtain et Zwart (1991); Quadrat (2003)). Notons que  $K(Q)$  n'est défini que pour  $Q \in \mathbb{H}^{\infty}(\mathbb{C}_{+})$  tel que  $X + Q N \neq 0$ . Or,  $X + Q N = 0$  n'admet pas de solution  $Q \in \mathbb{H}^{\infty}(\mathbb{C}_{+})$  car  $D X + N Y = 1$  implique  $pgcd(X, N) = 1$ et N n'est pas inversible dans  $\mathbb{H}^{\infty}(\mathbb{C}_{+})$ . Donc,  $K(Q)$  est bien défini pour tout  $Q \in \mathbb{H}^{\infty}(\mathbb{C}_{+}).$ 

2. Soit K un correcteur stabilisant  $(10)$ , c-à-d tel que  $(13)$ soit vérifié. Puisque  $P_2 = e^{-Ts} \in \mathbb{H}^{\infty}(\mathbb{C}_+)$ , nous obtenons

$$
\left\{ \begin{aligned} &\frac{P_1}{1+PK} \in \mathbb{H}^\infty(\mathbb{C}_+), \\ &\frac{P_1\,K}{1+PK} \in \mathbb{H}^\infty(\mathbb{C}_+), \end{aligned} \right. \Rightarrow \left\{ \begin{aligned} &\frac{P_1\,P_2}{1+PK} \in \mathbb{H}^\infty(\mathbb{C}_+), \\ &\frac{P_1\,P_2\,K}{1+PK} \in \mathbb{H}^\infty(\mathbb{C}_+), \end{aligned} \right. \tag{14}
$$

ce qui montre la première implication. Réciproquement, soit  $K$  un correcteur stabilisant de manière interne  $P$ , c-àd tel que (11) soit vérifié. Alors,  $\frac{PK}{1+PK}$ ,  $\frac{K}{1+PK} \in \mathbb{H}^{\infty}(\mathbb{C}_{+})$ . Maintenant, utilisant le point 1 de ce théorème, (12) paramétrise les correcteurs stabilisants de P. Le résultat découle alors de :

$$
\begin{cases}\n\frac{P_1}{1 + P K(Q)} = \frac{F}{s + \alpha} \left( 1 + \alpha \frac{1 - \frac{F}{F_0} e^{-Ts}}{s} + Q \frac{F e^{-Ts}}{s + \alpha} \right) \\
\frac{P_1 K(Q)}{1 + P K(Q)} = \frac{F}{s + \alpha} \left( \alpha - Q \frac{s}{s + \alpha} \right) \in \mathbb{H}^{\infty}(\mathbb{C}_+).\n\end{cases}
$$

Théorème 2. Soient  $F \in \mathbb{H}^{\infty}(\mathbb{C}_{+})$  tel que  $F_0 := F(0) \neq 0$ ,  $P_1 = \frac{F}{s}, P = P_1 e^{-Ts}, \Delta := P_1 - P = F \frac{1 - e^{-Ts}}{s}$  $\frac{e^{s}}{s}$  et

$$
L := 1 + \alpha \frac{\left(1 - \frac{F}{F_0}\right)}{s} \in \mathbb{H}^{\infty}(\mathbb{C}_+), \ G(Q) := \frac{\frac{\alpha}{F_0} - Q \frac{s}{s + \alpha}}{L + Q \frac{F}{s + \alpha}},\tag{15}
$$

pour tout  $Q \in \mathbb{H}^{\infty}(\mathbb{C}_{+})$ . Alors, les correcteurs K stabilisant P peuvent se réécrire sous la forme de

$$
K(Q) = \frac{G(Q)}{1 + \Delta G(Q)} = \text{Feedback}(G(Q), \Delta), \qquad (16)
$$

où  $G(Q)$  est la paramétrisation de Youla-Kučera des correcteurs stabilisant  $P_1 = P_{|T=0}$  sur  $\mathbb{H}^{\infty}(\mathbb{C}_+)$ . Finalement,  $G(Q) = K(Q)_{|T=0}$  et (16) est la boucle fermée entre  $\Delta$  et un correcteur  $G(Q)$  (voir Figure 6).

Preuve 2. La paramétrisation de Youla-Kučera des correcteurs  $K(Q)$  stabilisant P est donnée par (12), c-à-d par :

$$
K(Q) = \frac{\frac{\alpha}{F_0} - Q \frac{s}{s + \alpha}}{1 + \alpha \left(\frac{1 - \frac{F}{F_0}}{s} + \frac{\Delta}{F_0}\right) + Q \left(\frac{F - s \Delta}{s + \alpha}\right)}
$$

$$
= \frac{\frac{\alpha}{F_0} - Q \frac{s}{s + \alpha}}{L + Q \frac{F}{s + \alpha} + \left(\frac{\alpha}{F_0} - Q \frac{s}{s + \alpha}\right) \Delta} = \frac{G(Q)}{1 + \Delta G(Q)},
$$
(17)

pour tout  $Q \in \mathbb{H}^{\infty}(\mathbb{C}_{+})$ . Finalement,  $G(Q)$  définit bien la paramétrisation de Youla-Kuˇcera des correcteurs stabilisants de  $P_1$  car  $P_1 = \frac{N_1}{D_1}$ ,  $D_1 X_1 + N_1 Y_1 = 1$ , avec :

$$
D_1 = \frac{s}{s + \alpha}, \ N_1 = \frac{F}{s + \alpha}, \ X_1 = 1 + \alpha \frac{1 - \left(\frac{F}{F_0}\right)}{s}, \ Y_1 = \frac{\alpha}{F_0}
$$

.

# 3.2 Poursuite

En utilisant (17), nous obtenons la fonction de sensibilité :

$$
S(Q) = \frac{s}{s+\alpha} \left( 1 + \alpha \frac{1 - \frac{F}{F_0} e^{-Ts}}{s} + Q F \frac{e^{-Ts}}{s+\alpha} \right). \tag{18}
$$

Problème 2. Suivi asymptotique de la cible. Dans la suite, nous considérons le cas sans bruit  $\tilde{d}_3 = 0$  et nous négligeons la dérive du gyromètre  $\hat{d}_1 = 0$ . L'objectif est de trouver un correcteur  $K$  satisfaisant  $(13)$  et vérifiant

$$
\lim_{t \to +\infty} \varepsilon_3(t) = \lim_{s \to 0} s \,\widehat{\varepsilon}_3(s) = \lim_{s \to 0} s \, S(Q) \, P_1(s) \, \widehat{p}(s),
$$

pour  $\hat{p} = \frac{s}{F} \hat{\theta}$  (voir (8)). En posant  $\gamma = \theta_0^{(n)}$ ,  $m = 1$  pour le scénario (5) et  $m = 2$  pour le scénario (6)  $\hat{p}$  se décompose scénario (5), et  $m = 2$  pour le scénario (6),  $\hat{p}$  se décompose<br>en somme d'élements de la forme suivante : en somme d'élements de la forme suivante :

$$
\widehat{p} = \frac{\gamma}{s^n F}, \quad 0 \le n \le m.
$$

En utilisant  $s P_1 = F$ , nous obtenons :

$$
\lim_{t \to +\infty} \varepsilon_3(t) = \lim_{s \to 0} s S(Q) P_1 \frac{\gamma}{s^n F} = \lim_{s \to 0} \frac{S(Q)\gamma}{s^n}.
$$

Nous rappelons que  $S(Q) = D(X + QN)$ . Posons :

$$
E := \frac{(s+\alpha)^2 S(Q)}{s^n} = \frac{(s+\alpha)^2 D(X+QN)}{s^n} = \frac{(s+\alpha)\left(1+\alpha\frac{1-F/F_0 e^{-Ts}}{s}\right) + Q F e^{-Ts}}{s^{n-1}}.
$$
\n(19)

L'objectif est donc de trouver le paramètre Q tel que :

$$
\lim_{s \to 0} E \frac{\gamma}{(s + \alpha)^2} = 0.
$$
\n(20)

Cible à accélération angulaire constante. Le scénario (6) correspond à n = 2. Pour avoir (20), il suffit de considérer un développement limité de  $Q, F \in \mathbb{H}^{\infty}(\mathbb{C}_{+})$ respectivement à l'ordre 1 et 2 en  $s = 0$ :

$$
Q = q_0 + q_1 s + O(s^2), \quad F = F_0 + F_1 s + \frac{F_2}{2} s^2 + O(s^3),
$$

$$
e^{-Ts} = 1 - Ts + \frac{T^2}{2} s^2 + O(s^3).
$$

avec  $F_0 := F(0) \neq 0, F_1 := \frac{dF}{ds}|_{s=0}$  et  $F_2 := \frac{d^2F}{ds^2}|_{s=0}$ .

$$
\Rightarrow E_2 := s E = e_0 + e_1 s + O(s^2),
$$
  
\n
$$
e_0 = q_0 F_0 + \alpha + \alpha^2 T - \alpha^2 \frac{F_1}{F_0},
$$
  
\n
$$
e_1 = 1 + q_1 F_0 + q_0 F_1 - \alpha \frac{F_1}{F_0} - \frac{\alpha^2 F_2}{2 F_0}
$$
  
\n
$$
+ \left(\alpha - q_0 F_0 + \alpha^2 \frac{F_1}{F_0}\right) T - \frac{\alpha^2 T^2}{2}.
$$

Pour avoir un effet double intégrateur ( $e_0 = 0$  et  $e_1 = 0$ ), nous devons donc imposer les conditions suivantes :

$$
\begin{cases}\n q_0 = -\frac{\alpha (1 + \alpha T)}{F_0} + \frac{\alpha^2}{F_0^2} F_1, \\
 q_1 = -\frac{1 + 2\alpha T + \frac{\alpha^2 T^2}{2}}{F_0^2} \\
 + \frac{\alpha (2 + \alpha T) F_1 + \alpha^2 \frac{F_2}{2}}{F_0^2} - \frac{\alpha^2}{F_0^3} F_1^2.\n\end{cases}
$$
\n(21)

Pour une implémentation, on prend Q de la forme :

$$
Q = \frac{N_Q}{D_Q}, \quad \begin{cases} N_Q = q_0 + q'_2 \, s, \\ D_Q = 1 + q'_1 \, s, \end{cases} \quad \begin{cases} q_0, q'_2 \in \mathbb{R}, \\ q'_1 \in \mathbb{R}_+.\end{cases} \tag{22}
$$

Le développement limité de  $Q$  à l'ordre 1 en  $s = 0$  donne :  $\sim$ 

$$
Q = q_0 + (q'_2 - q_0 q'_1) s + O(s^2).
$$
 (23)

En combinant (21) et (23), nous obtenons :

$$
\forall q'_1 \in \mathbb{R}_+, \begin{cases} q_0 = -\frac{\alpha (1 + \alpha T)}{F_0} + \frac{\alpha^2}{F_0^2} F_1, \\ q'_2 = -\frac{1 + \alpha q'_1 + (\alpha q'_1 + 2) \alpha T + \frac{\alpha^2 T^2}{2}}{F_0} \\ + \frac{((\alpha q'_1 + 2) \alpha + \alpha^2 T) F_1 + \alpha^2 \frac{F_2}{2}}{F_0^2} - \frac{\alpha^2}{F_0^3} F_1^2. \end{cases}
$$

Nous avons deux degrés de liberté  $\alpha \in \mathbb{R}_+^*$  et  $q'_1 \in \mathbb{R}_+$ .

Dans le cas où  $F = N_F/D_F \in RH_\infty := \mathbb{H}^\infty(\mathbb{C}_+) \cap \mathbb{R}(s)$ , avec  $N_F, D_F \in \mathbb{R}[s]$ , le correcteur final K est de la forme (16), avec  $G(Q) = N_G/D_G$  et :  $N_G = D_F (\alpha D_Q - F_0 N_Q) s^2 + \alpha^2 D_F D_Q s,$ 

$$
D_G = F_0 D_F D_Q s^2 + (\alpha D_Q (2 F_0 D_F - N_F) + F_0 N_Q N_F) s + \alpha^2 (F_0 D_F - N_F) D_Q.
$$

Cible à vitesse angulaire constante. Notons que l'écriture de Q sous la forme de (22) permet de traiter le cas du scénario (5) comme un cas particulier du cas traité précédemment. En effet, pour cela, il suffit de considérer  $Q = q_0 \in \mathbb{R}$ , c-à-d  $q'_1 = 0$  et  $q'_2 = 0$ .

# 3.3 Simulation

Une modélisation continue de la boucle de poursuite est

$$
F = \frac{1 + \tau_2 s}{(1 + \tau_1 s) (1 + \tau_2 s + \tau_2^2 s^2)},
$$

avec les constantes de temps suivantes en seconde :

 $\tau_1 = 1/(60 \pi), \quad \tau_2 = 1/(30 \pi), \quad T = 0.18.$ 

La simulation continue a été faite sous Matlab (Gahinet et Shampine (2004)). Le réglage du correcteur continu (17) avec les paramètres  $\alpha = 0.95$  et  $q'_1 = \frac{1}{5\pi}$  permet d'avoir une marge de gain de 5.4dB et une marge de phase de 42◦ à 0.84Hz. Voir la boucle ouverte (courbe bleue de la Figure 7) et la réponse à un échelon d'accélération (courbe bleue de la Figure 8).

Le comportement du système avec un correcteur type P.I.D. (courbes noires) et d'un correcteur synthétisé par une méthodologie  $H_{\infty}$  numérique (courbes rouges) sont aussi tracés pour comparaison.

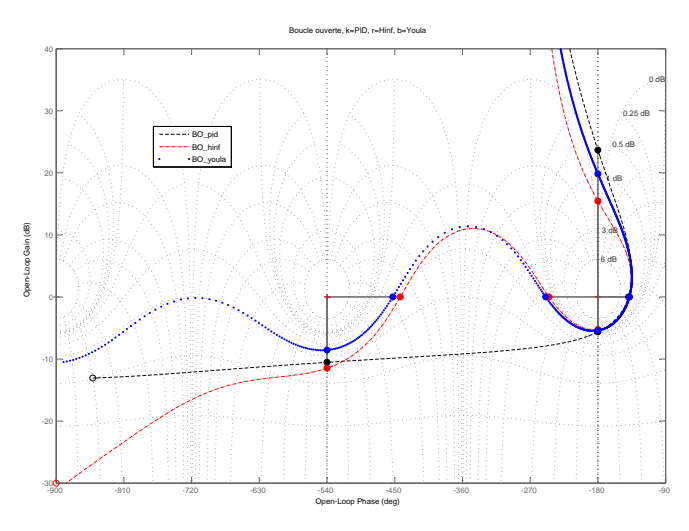

Figure 7. Diagramme de Black et robustesse

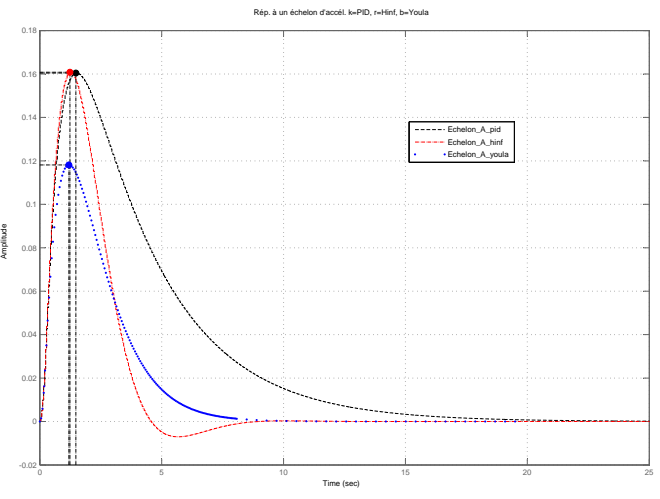

Figure 8. Réponse à un échelon d'accélération

### 4. CONCLUSION

Dans ce papier, nous avons montré comment les correcteurs stabilisant un système formé par un intégrateur et un retard constant pouvaient s'écrire comme un feedback entre un correcteur stabilisant le système sans retard et un retard distribué. Le paramètre  $q_{1}^{\prime}$  (resp.,  $\alpha)$  de (17) s'interprète comme le gain de la boucle ouverte (resp., le réglage de l'effet double intégrateur). Ainsi, (17) est aussi facile à utiliser qu'un réglage du type P.I. classique, avec des performances supérieures. Toutefois, la numérisation de (17) et la robustesse en haute fréquence feront l'objet d'études futures.

# RÉFÉRENCES

- C. Canudas de Wit, H. Olsson, K. J. Aström, P. Lischinsky. New model for control of systems with friction. IEEE Trans. Autom. Control, 40, 419–425, 1995.
- R. F. Curtain, H. J. Zwart. An Introduction to Infinite-Dimensional Linear Systems Theory. Springer-Verlag, 1991.
- P. Gahinet, L. F. Shampine. Software for modeling and analysis of linear systems with delays. Proc. American Control Conference, Boston, 2004, 5600–5605.
- J. M. Hilkert. Inertially stabilized platforms technology. IEEE Control Syst. Mag., 26–46, Feb. 2008.
- Z. Hurák, M. Řezáč. Delay compensation in a dualrate cascade visual servomechanism.  $49^{th}$  IEEE Conf. Decision Control, Atlanta, GA, 1639–1643, 2010.
- Z. Hurák, M. Řezáč. Image-based pointing and tracking for inertially stabilized airborne camera platform. IEEE Trans. Control Syst. Technol., 99, 1–14, 2011.
- M. K. Masten. Inertially stabilized platforms for optical imaging systems. IEEE Control Syst. Mag., 47–64, Feb. 2008.
- S. I. Niculescu. Delay Effects on Stability. A Robust Control Approach. LNCIS, 269, Springer, 2001.
- J. Osborne, G. Hicks, et R. Fuentes. Global analysis of the double-gimbal mechanism. IEEE Control Syst. Mag., 28, 44–64, 2008.
- A. Quadrat. On a generalization of the Youla-Kučera parametrization. The fractional ideal approach to SISO systems. Systems Control Lett., 50, 135–148, 2003.